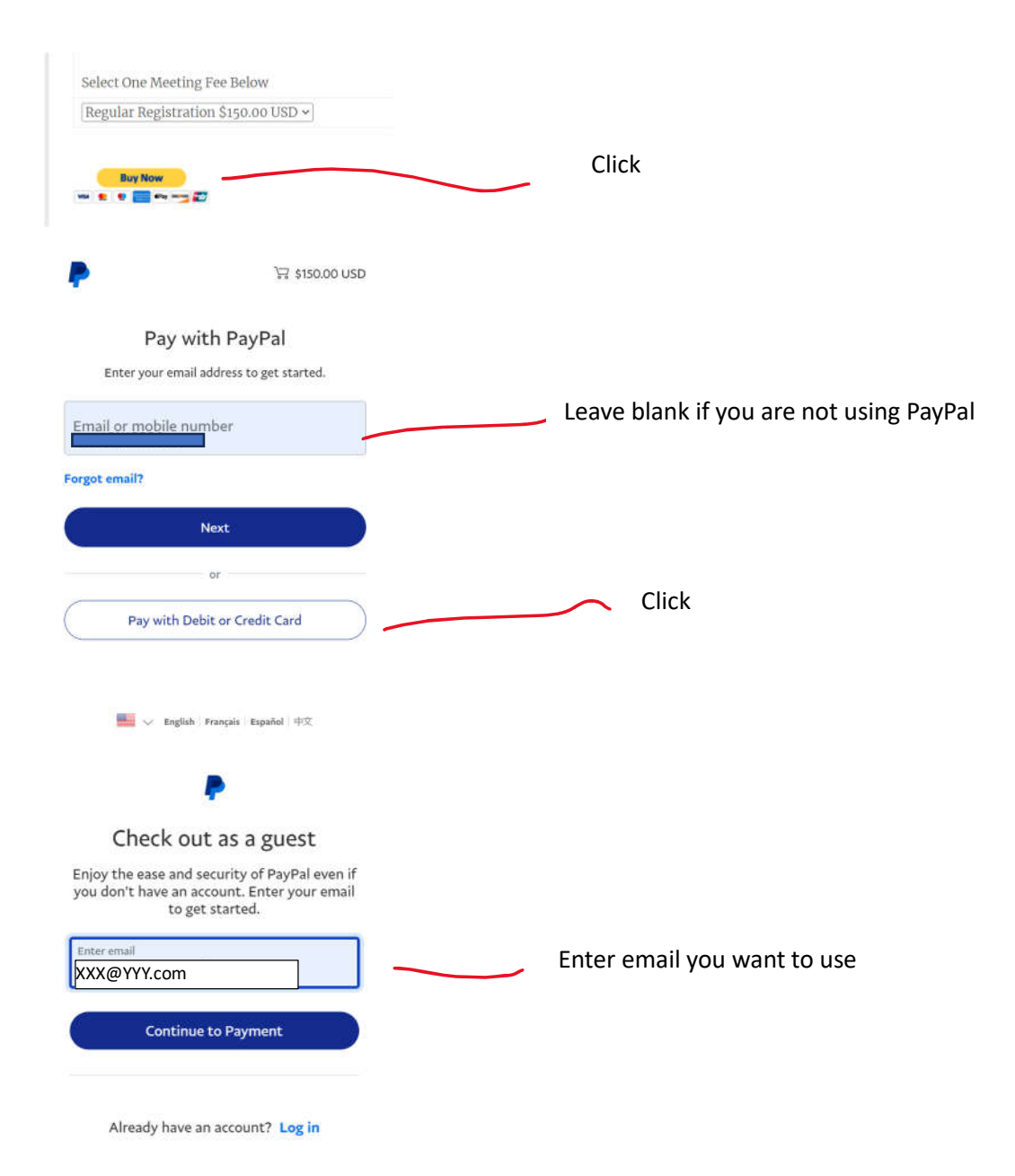

## Pay with debit or credit card

We don't share your financial details with the merchant.

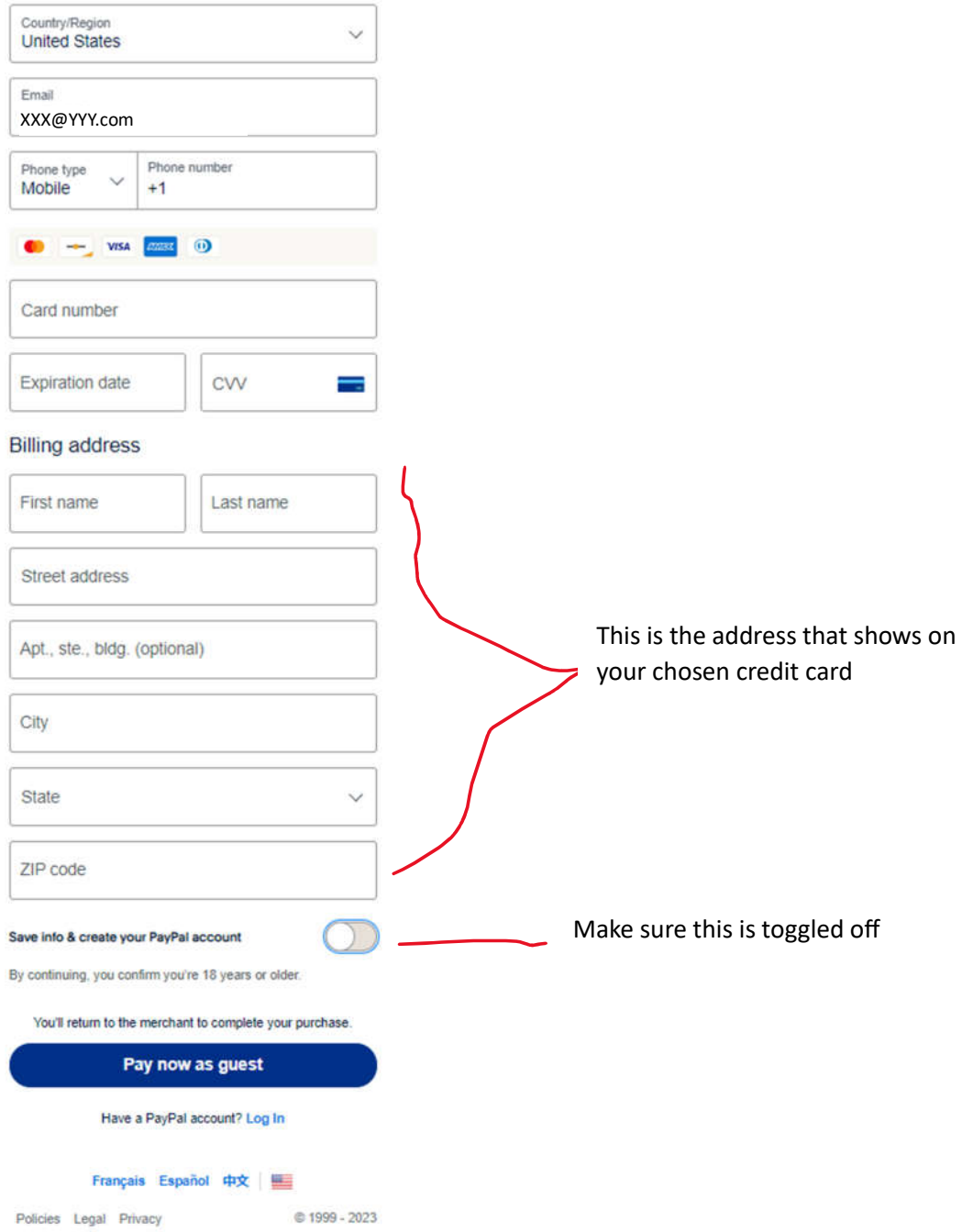